# Fonctions, assertions et docstring en <sup>2</sup>logo Python

## 1. Premiers pas avec les fonctions

## 1.1. Pourquoi des fonctions ?

Dans la partie précédente, nous avons terminé par un petit programme qu demande à un·e utilisateur·trice de donner un nombre entier entre 1 et 10, et qui vérifie la saisie jusqu'à ce que l'utilisateur trice ait effectuer une saisie correcte. Voici un exemple simple d'implémentation de ce programme :

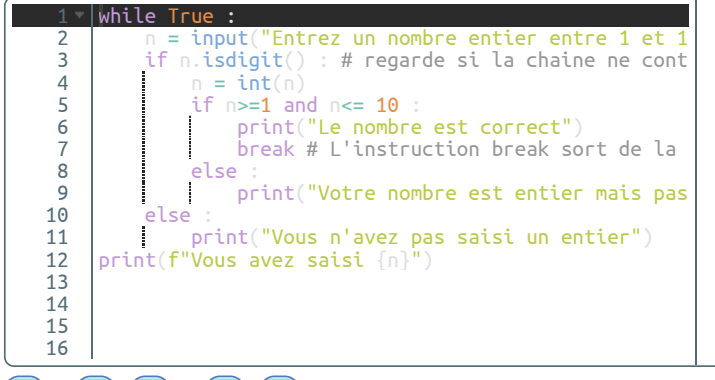

AA

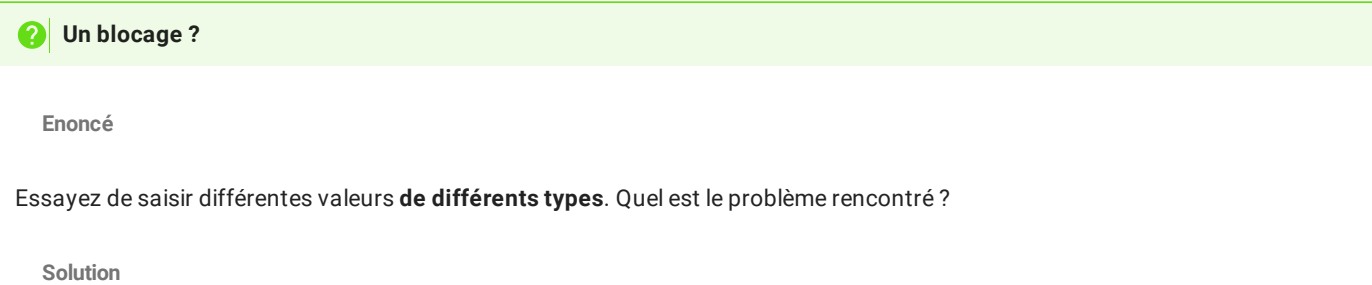

Si 'utilisateur·trice saisi un nombre négatif, même entier, celui-ci n'est pas reconnu comme un entier. Ce peut-être parfois complètement bloquant pour le fonctionnement réel d'une application.

La version ci-dessous est un peu plus *dumbproof*, mais je ne vous demande pas encore de comprendre les blocs try/except/else .

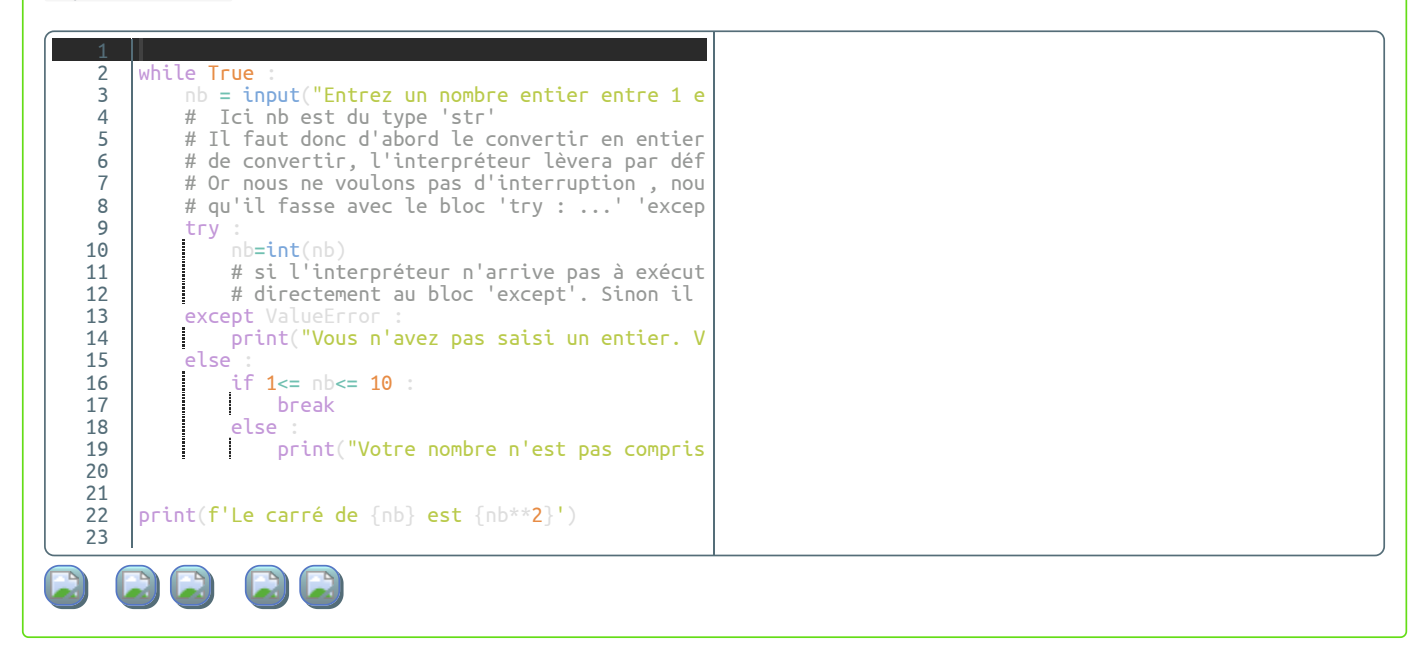

## **Application 1 : Multiplier les codes**

#### **Enoncé**

Imaginons maintenant un programme qui demande trois fois à l'utilisateur d'entrer un tel nombre, puis qui vérifie si les trois nombres correspondent à une configuration de Pythagore.

Vous devez vous inspirer du programme précédent pour compléter le programme ci-dessous afin d'obtenir trois nombres entiers nb1 , nb2 et nb3 saisis par l'utilisateur :

**Solution**

Un code pouvant être inséré (avec notre niveau actuel en Python et sans utiliser de structures de listes) est le suivant :

```
while True :
   nb1 = input("Entrez un nombre entier entre 1 et 10 : ")
    try :
       nb1 = int(nb1)except ValueError :
       print("Vous n'avez pas saisi un entier. Veuillez recommencer !")
    else :
       if 1 \le h \le 10 :
           break
       else :
           print("Votre nombre n'est pas compris entre 1 et 10. Veuillez recommencer !")
while True :
   nb2 = input("Entrez un nombre entier entre 1 et 10 : ")
    try :
       nb2 = int(nb2)except ValueError :
      print("Vous n'avez pas saisi un entier. Veuillez recommencer !")
   else :
       if 1 == nb2 == 10 :
           break
       else :
           print("Votre nombre n'est pas compris entre 1 et 10. Veuillez recommencer !")
while True :
   nb3 = input("Entrez un nombre entier entre 1 et 10 : ")
    try :
       nb3 = int(nb3)except ValueError :
       print("Vous n'avez pas saisi un entier. Veuillez recommencer !")
    else :
       if 1 < = h + 3 < = 10:
           break
       else :
           print("Votre nombre n'est pas compris entre 1 et 10. Veuillez recommencer !")
```
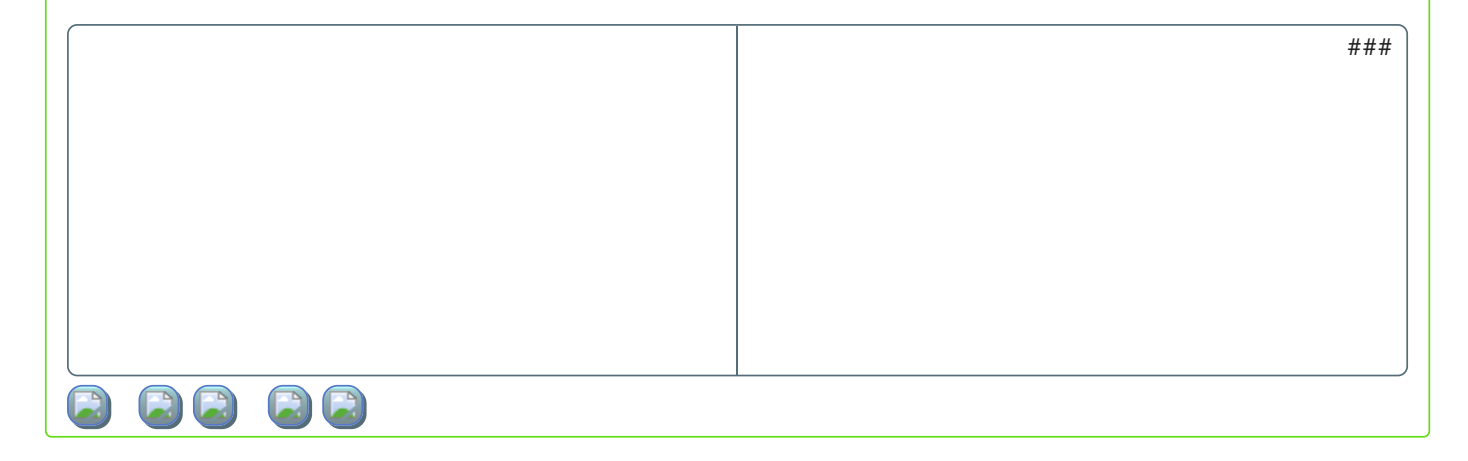

## **Mauvaise pratique**

Si ce code fait le travail demandé, il n'en est pas moins de *mauvaise qualité* pour plusieurs raisons :

- Il est long, avec des répétitions. Plus un code est long, plus il prend de place en mémoire, alors qu'on cherche plutôt à minimiser ce facteur.
- Le copié-collé force quand même à repasser sur chacune des parties pour modifier le nom des variables (sinon les valeurs seraient écrasées). Ainsi toute modification doit être réécrite à chaque fois que le morceau de code est appelé. Dans notre exemple, ce n'est que trois fois, le risque d'erreurs est minime, mais pour un plus grand nombre de répétitions, il est très facile d'oublier une modification.
- Le code n'est plus lisible. Dans le cas d'un travail en équipe, il est impératif d'avoir un code clairement écrit, avec des fonctionnalités clairement définies.

## 1.2. Première fonction

## **Dénition d'une fonction**

On va donc améliorer non seulement la lisibilité de notre code, mais aussi son efficacité et sa simplicité, en utilisant une **fonction**.

#### 自  $Définition:$ **fonction**

Une **fonction** est un bloc de code nommé (c'est-à-dire possédant un nom dans l'espace de noms, comme toute autre variable). L'appel par l'interpréteur du nom de la fonction **suivi d'une paire de parenthèses** exécutera alors l'intégralité du code et renverra une **valeur de retour**, c'est-à-dire un objet qui pourra être utilisé normalement dans la partie de code ayant appelé la fonction.

Pour notre exemple :

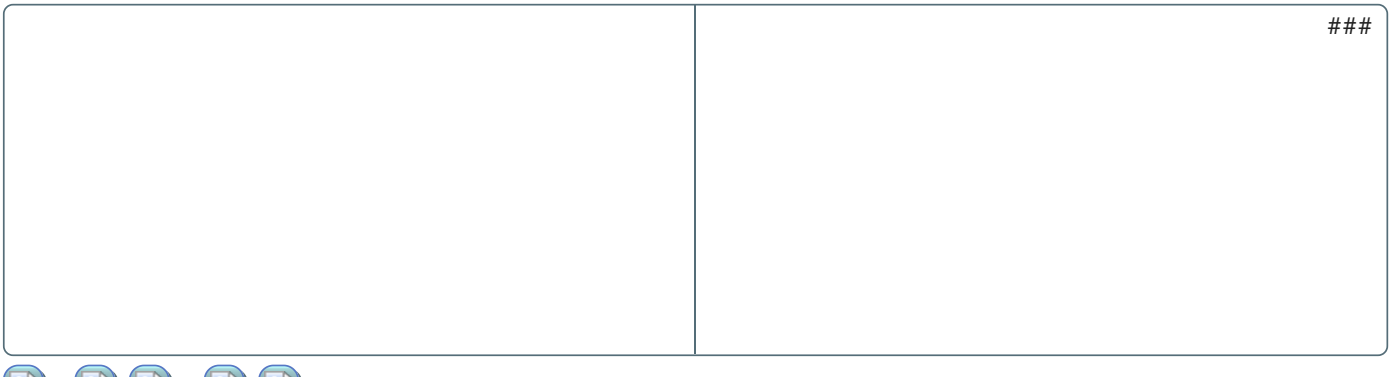

### En regardant la première ligne :

def ask\_user\_int() -> int:

- La fonction est introduite par le mot clé def , suivi du **nom de la fonction** puis d'un couple de parenthèses () , ce qui rend l'objet **callable** ("appelable").
- la notation -> int est un **type hint**, autreùment dit un *indice de type*, qui indique que la valeur renvoyée par la fonction sera de type int . Les **type hints** sont *facultatifs en Python*, mais strictement nécessaires dans d'autres langages ( Java , C , C++ , etc).
- Les deux points dénissent un bloc de code qui est repéré par **une indentation**, tout comme on dénit des blocs dans des structures conditionnelles ou des boucles.

On fait appel à cette fonction en appelant le nom ask\_user\_int() , ce qui déclenche le bloc de code, puis crée un objet de retour correspondant à la valeur saisie par l'utilisateur.

### **Oubli des parenthèses**

Dans le cas d'un oubli des parenthèses lorsqu'on appelle une fonction, on obtient dans le terminal le message suivant :

```
>>> ask user int
<function ask_user_int at 0xe8c1a0>
```
Qui signifie simplement que le nom ask\_user\_int fait référence à une fonction dont l'adresse mémoire est donnée sous forme hexadécimale.

Notez que ask\_user\_int est juste un nom, l'objet correspondant est stocké dans l'espace des objets. On peut donc écrire les choses suivantes :

```
>>> demande entier=ask user int
>>> demande_entier()
```
#### **Utilisation de la valeur de retour**

**Exemple**

E I

Comme tout objet, la valeur de retour d'une fonction doit elle-même être stockée dans une variable afin de ne pas être ramassée par le *garbage collector*.

```
>>> entier = ask_user_int()
>>> print(f'La racine carrée du nombre {entier} est {entier**(1/2)}')
```
L'interpréteur Python évalue la ligne entier = ask\_user\_int() :

- Il commence par appeler le code correspondant à La fonction ask\_user\_int() .
- Le code de la fonction demande une saisie à l'utilisateur, et une fois l'instruction return atteinte, l'instruction ask\_user\_int() est remplacée à l'endroit de l'appel par la valeur saisie par l'utilisateur, converti en objet de type int.
- L'objet est ensuite stocké dans une variable nommée entier , et peut alors être utilisé en dehors de la fonction.

## **Factorisation du code de Pythagore**

Le code du programme de vérification de Pythagore peut alors être factorisé, et devient alors :

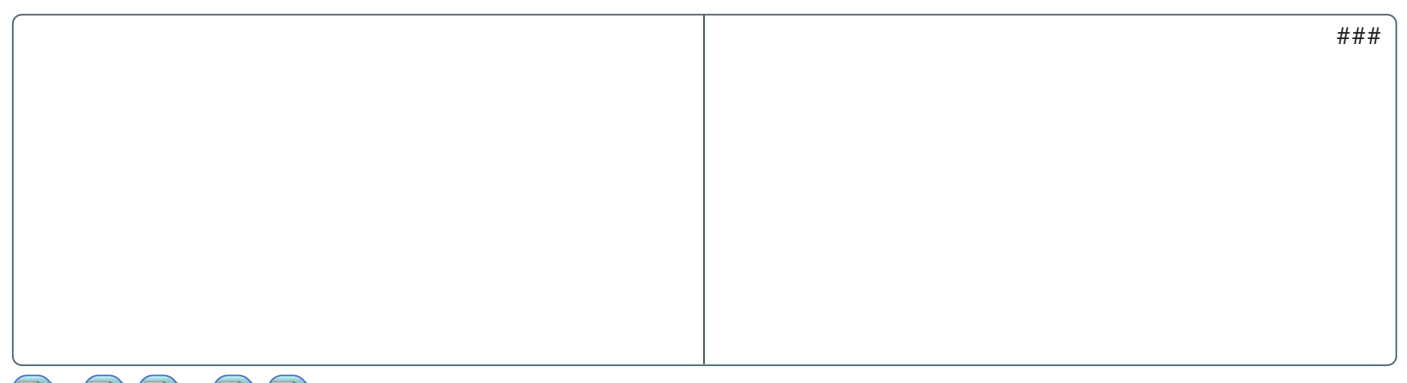

**BBBB** 

Ce qui a l'avantage d'être vraiment vraiment plus clair.

## 1.3. Exercices

## **Application 2**

**Enoncé**

Créer une fonction nommée table7 qui **renvoie** la table de multiplication de 7 avec un multiplicateur allant de 0 à 10, sous la forme d'une chaîne de caractères comme ci-dessous :

```
"7x0=0 \n 7x1=7 \n 7x2=14 ..."
```
**Indication :** le symbole \n , insère un saut de ligne dans une chaîne de caractères.

**Solution**

```
def table7() -> str:
    table = ' 'for i in range(11) :
       table += f'7x{i} = {7*1} \n\inreturn table
```
1.4. Augmenter la capacité des fonctions : les arguments obligatoires

L'exemple de la fonction ask\_user\_int est assez limité. Dans l'absolu, on pourrait souhaiter que la fonction demande un nombre entier entre 2 valeurs variables, par exemple entre 1 et 100 ou bien entre -10 et 10.

Pour ce faire, il faut, dans la dénition de la fonction, préciser des **arguments** qui seront des objets transmis et nommés **initialisés à certaines valeurs lors de l'appel à la fonction** :

```
Exemple :
                                                                                                                    ###C) C)
La fonction ask_user_int utilise maintenant deux arguments borne_min et borne_max , qui sont deux entiers, et renverra
toujours un entier
Une fois la fonction définie, on peut l'appeler en précisant les valeurs des deux arguments :
  >>> ask_user_int(1,100)
  >>> ask_user_int(-10,10)
```
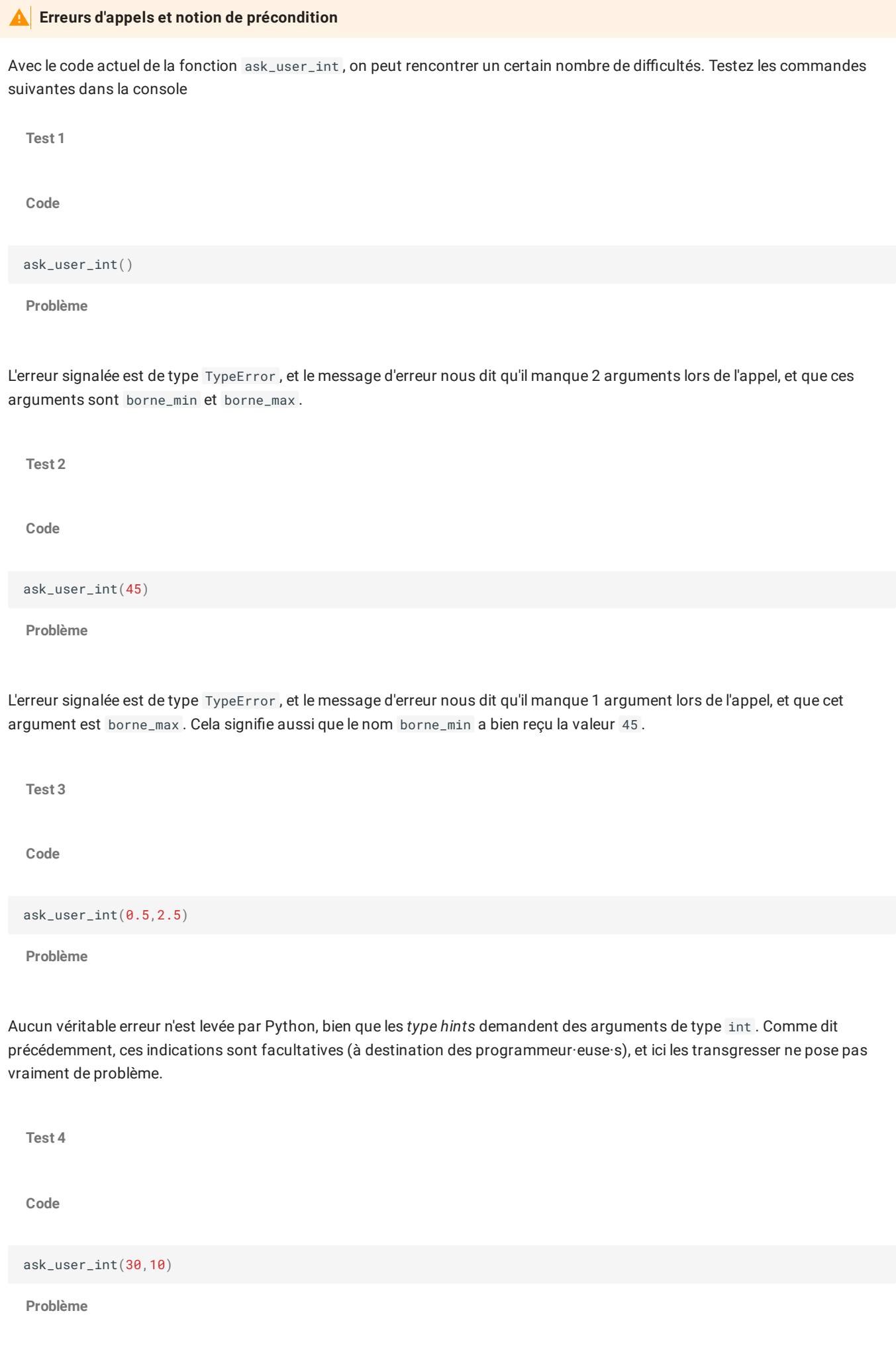

## 17/05/2024 Fonctions, assertions et tests unitaires - ZoneNSI

Ici, la fonction tourne en boucle et il est impossible de saisir une réponse qui amènera à l'instruction return . En effet, lors de l'appel à la fonction, on a :

- borne\_inf initialisé à 30 ;
- borne\_sup initialisé à 10 ;
- pour atteindre l'instruction return , il faudrait que l'utilisateur·trice ait saisi·e un nombre nb à la fois supérieur à 30 et inférieur à 10 , ce qui est impossible.

On essayera donc le plus possible de créer des tests dans les fonctions permettant de tester des **préconditions**, c'est-à-dire des tests vérifiant les propriétés nécessaires concernant les arguments, par exemple ici que les arguments sont bien de type entier, et que borne\_inf est bien inférieur ou égal à borne\_sup . Ces tests seront vu dans la partie concernant les **assertions**.

## **Application 3**

## **Enoncé**

Créer une fonction table\_multi(m : int)-> str qui prend un argument entier m et écrit la table de multiplication de ce nombre, avec un multiplicateur allant de 1 à 10.

**Solution**

```
def table_multi(m : int ) -> str :
    table = 'for i in range(11) :
         table += f' {\nh} \{nb\} \{x\ i\} = {\nh} \{nb * i\} \{n'\}return table
```
## **Application 4 : motif dans une chaine**

**Enoncé**

Créer une fonction trouve\_chaine(motif : str, texte : str) -> bool qui prend deux arguments, un motif ( une chaine de caractères ) et un texte ( une autre chaine de caractères ) et qui renvoie True si le motif est présent dans la chaine , quel que soit la casse du motif ou celle de la chaine, et False sinon. Vous pouvez tester avec les lignes suivantes :

```
assert trouve_chaine('Toto', 'Toto va à la plage')==True, 'Meme casse pas trouvée'
assert trouve_chaine('Totos', 'Toto va à la plage')==False, 'Chaine non présente trouvée'
assert trouve_chaine('TOTO', 'Toto va à la plage')==True, 'Problème de majuscules dans le motif'
assert trouve_chaine('toto', 'TOTO va à la plage')==True, 'Problème de minuscules dans le motif'
assert trouve_chaine('ToTo', 'OtOtO va à la plage')==True, 'Que dire ?'
```
**Solution**

```
def trouve_chaine(motif : str, texte: str) -> bool:
    return motif.lower() in texte.lower()
```
## 1.5. Augmenter la capacité des fonctions : les arguments optionnels

Notre fonction ask user int commence à être intéressante. Mais nous pourrions souhaiter personnaliser le message de la question, sans pour autant avoir envie de le changer systématiquement. C'est tout à fait possible en Python, grâce aux **arguments optionnels**. Il s'agit d'arguments dont le nom est donné dans la fonction, mais avec **une valeur par défaut**. Ainsi :

###

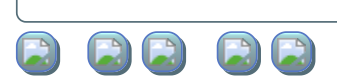

Ainsi, la fonction ci-dessus possède trois arguments :

- deux arguments **obligatoires**, borne\_min et borne\_max , de type int ;
- un argument **optionnel**, prenom , de type str , dont la \*\*valeur par défaut est la chaine Inconnu .

Il est à noter qu'impérativement les **arguments obligatoires doivent être placés avant les arguments optionnels**.

On peut alors appeler la fonction des différentes manières suivantes (à tester) :

**1 2 3** ask\_user\_int(0, 10) ask\_user\_int(0, 10, prenom='Toto') ask\_user\_int(0, prenom='foo', 10) >>>

### **Application 5 : arguments optionnels**

**Enoncé**

Compléter la fonction table\_multi afin qu'elle utilise deux arguments optionnels, la valeur de départ, fixée à 0 initialement, et la valeur d'arrivée du multiplicateur, fixée à 10 initialement.

**Solution**

```
def table_multi(nb : int, depart : int = \theta, fin : int =1\theta) -> str :
    table = ''for i in range(depart, fin+1) :
         table += f' \{ nb \} \} \times \{ i \} = \{ nb * i \} \ \n\|n'return table
```
## **Application 6 : arguments optionnels**

## **Enoncé**

Réécrire la fonction trouve\_chaine afin qu'elle utilise un *argument booléen optionnel* verifCasse, afin de déterminer si le motif est présent dans le texte en vérifiant la casse ou non. Par défaut l'argument sera False. Vous pouvez utiliser les tests ci-dessous :

```
### Cette cellule est une cellule vous permettant de tester votre fonction
##les assertions suivantes sont les même que précédemment
assert trouve_chaine('Toto', 'Toto va à la plage')==True, 'Meme casse pas trouvée'
assert trouve_chaine('Totos', 'Toto va à la plage')==False, 'Chaine non présente trouvée'
assert trouve_chaine('TOTO', 'Toto va à la plage')==True, 'Problème de majuscules dans le motif'
assert trouve_chaine('toto', 'TOTO va à la plage')==True, 'Problème de minuscules dans le motif'
assert trouve_chaine('ToTo', 'OtOtO va à la plage')==True, 'Que dire ?'
# Mais on rajoute celles-ci :
assert trouve_chaine('Toto', 'Toto va à la plage',verifCasse = True )==True, 'Meme casse pas trouvée'
assert trouve_chaine('TOTO', 'TOTO va à la plage',verifCasse = True )==True, 'Meme casse pas trouvée'
assert trouve_chaine('Totos', 'Toto va à la plage',verifCasse = True)==False, 'Chaine non présente trouvée'
assert trouve_chaine('TOTO', 'Toto va à la plage',verifCasse = True)==False, 'Problème de majuscules dans le
motif'
assert trouve_chaine('toto', 'TOTO va à la plage',verifCasse = True)==False, 'Problème de minuscules dans le
motif'
assert trouve_chaine('ToTo', 'OtOtO va à la plage',verifCasse = True)==False, 'Que dire ?'
```
**Solution**

```
def trouve_chaine(motif : str,texte : str, verifCasse : bool=False) -> bool :
   if verifCasse==True :
       return motif in texte
   else :
       return motif.lower() in texte.lower() :
```
## 1.6. Commenter son code : les docstrings

## **Commenter son code**

Une bonne habitude, à prendre immédiatement, est celle de commenter son code, c'est-à-dire d'expliquer l'implémentation de votre code sous la forme de commentaires, écrits en français (ou mieux, en anglais). Les commentaires sont **des lignes nonlues par l'interpréteur Python**, commençant par le symbole *dièse* # .

Ces explications sont importantes, car vous vous rendrez vite compte que vous serez parfois incapable de comprendre un code que vous avez écrit vous-même quelques semaines voir quelques jours auparavant !

Alors imaginez celui qui doit lire votre code, mais qui ne l'a pas écrit...

Les concepteur·trice·s de Python ont créé une fonction spécifique permettant d'obtenir des informations sur les autres objets : la fonction help .

Testez par exemple la commande help(print) dans la console suivante, puis essayez avec d'autres objets de Python.

>>>

La fonction help va chercher dans l'objet passé en argument sa **docstring**, littéralement *chaine de documentation*, qui est une chaine de caractères crée par le ou la codeur·euse présentant l'utilisation de la fonction, ses paramètres obligatoires, ses paramètres optionnels, etc... Une **docstring** est construite comme une chaine de caractères *non nommée* présentée immédiatement après la déclaration de la fonction, comme dans l'exemple ci-dessous :

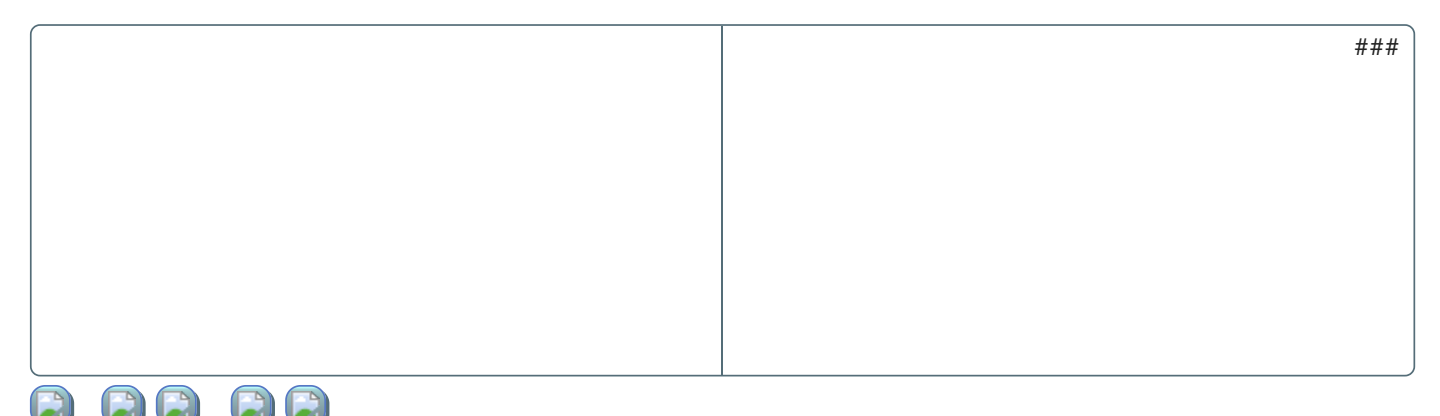

La fonction somme contient donc une **docstring** - introduite par trois guillemets (pour permettre les sauts de lignes). Celle-ci décrit l'effet de la fonction, de manière exacte.

On peut alors accéder à la **docstring** d'une fonction en utilisant la fonction *built-in* help :

Testez par exemple help(somme) .

## **Les docstrings**

Une docstring est essentielle pour comprendre l'utilité d'une fonction ! Vous devrez en utiliser le plus souvent possible !

## 2. Notion de portée des variables

Au sein d'un même programme, les variables dénies n'ont pas systématiquement la même **portée**. La **portée d'une variable**, c'est l'espace des objets/noms (on parle aussi de *monde*) dans lequel est défini cette variable.

En utilisant le site [Python](https://pythontutor.com/) Tutor, nous allons essayer de comprendre cette notion de portée des variables.

## 2.1. Variables globales

Dans l'exemple ci-dessus, la variable gvar est dénie dans **l'espace de nom global** (*global frame*). Elle est accessible en lecture depuis l'intérieur de la fonction f . On parlera alors de **variable globale**.

Dans l'exemple ci-dessus, la variable gvar2 est dénie dans l'espace des noms associé à la fonction f , et qui est créé **au moment de l'appel à cette fonction** (*frame f*). Cet espace est détruit par le *garbage collector* dès que l'exécution de la fonction est terminé (une fois la valeur de return renvoyée dans l'espace appelant). Il devient donc impossible d'utiliser la variable gvar2 puisqu'elle a disparue. gvar2 est une **variable locale** à la fonction f .

### **Changer la valeur d'une variable globale**

Regardons maintenant le code suivant :

Le code précédent déclenche une erreur UnboundLocalError en ligne 3. Cela signifie que l'interpréteur Python ne peut pas effectuer la ligne gvar=gvar+2 car il cherche une variable gvar qu'il peut modier. Or **une variable dénie hors d'une fonction ne peut pas être modiée par celle-ci**.

Il est par contre possible de travailler sur **une copie** de la variable souhaitée (*uniquement dans le cas des types primitifs int ,* float, str...), en utilisant une fonction ayant un argument. Il faudra par conséquent retourner la valeur changée\* pour qu'elle soit effective. Par exemple comparez les deux scripts suivants :

**Code incorrect**

Ici on constate qu'en fait il y a deux variables a :

- une en dehors de la fonction, qui n'est pas modiée. C'est une variable **globale**.
- une à l'intérieur de la fonction, qui peut être modiée, mais qui ne change pas la variable globale. C'est une variable **locale** à la fonction.

La fonction f ne renvoyant aucune donnée, la variable locale a est détruite après la fin de la fonction f.

**Code correct**

Ici on a rajouté deux lignes :

- return a qui permet à la fonction de renvoyer la valeur modiée ;
- a = f(a) La valeur renvoyée par l'appel f(a) est affecté au nom de variable a . L'opération effectuée à l'intérieur de la fonction se retrouve répercutée sur la variable globale a .

## 3. Tests, assertions et module Doctest

## 3.1. Préconditions

:

Comme nous l'avons vu pour la fonction ask\_user\_int , il est souvent nécessaire de tester des **préconditions** sur les arguments d'une fonction, pour s'assurer que celle-ci fonctionnera bien selon le schéma voulu.

Une méthode pour tester les préconditions est d'utiliser des **assertions**.

L'instruction assert de Python fonctionne de la manière suivante :

assert trouve\_chaine('Toto', 'Toto va à la plage')==True, 'Meme casse pas trouvée'

L'instruction assert teste un booléen, ici trouve\_chaine('Toto', 'Toto va à la plage')==True . Il peut alors se produire deux cas

- soit le booléen est True , auquel cas l'interpréteur passe à la ligne suivante (il ne se passe rien de visible) ;
- soit le booléen est False, auquel cas l'interpréteur **arrête le code** en levant une erreur de type AssertionError et affiche la chaine de caractère passée en second argument, ici 'Meme casse pas trouvée' .

```
Testez maintenant cette fonction avec de mauvaises valeurs pour les arguments.
 Correction de la fonction ask_user_int
  def ask_user_int(borne_min : int, borne_max : int, prenom : str ='Inconnu' ) -> int :
      """ Fonction demandant un entier compris entre borne_nf et borne_sup.
      personnalisation du message avec l'argument optionnel prenom.
      renvoir un objet de type entier.
      """
      assert type(borne_inf) == int and type(borne_sup) == int, "Erreur de type sur borne_inf et borne_sup"
      assert type(prenom) == str, "Erreur de type sur prenom"
      assert borne_inf <= borne_sup , "borne_inf n'est pas inférieure à borne_sup"
      while True :
          ...# Le code ici n'est pas changé
```
## 3.2. Rééchir avant d'agir : écrire les tests avant la fonction

Lorsqu'on écrit une fonction, il est très important d'avoir une idée précise de ce que la fonction doit renvoyer, y compris dans les *cas extrêmes* ou *cas spéciques*.

Par exemple, on pourrait considérer une fonction coefficient\_directeur qui donne le coefficient directeur d'une droite quand on lui passe en argument les coordonnées de deux points  $A$  et  $B$ . Je rappelle que le calcul du coefficient directeur de la droite  $(AB)$  se fait par l'intermédiaire de la formule :

$$
m=\frac{y_B-y_A}{x_B-x_A}
$$

Ainsi nous aimerions que la fonction travaille avec 4 arguments de type entiers xA, yA, xB, yB, qu'elle renvoie le coefficient directeur de  $(AB)$  sous la forme d'un flottant si ce coefficient existe, et qu'elle renvoie None quand il n'existe pas. On, définit ici ce qu'on appelle une **interface** de la fonction :

```
def coefficient_directeur(xA : int, yA : int, xB : int, yB : int) -> float :
      " Renvoie le coefficient directeur de la droite (AB) telle que :
       A (xA ; yA) et B(xB ; yB), et les coordonnées de A ety B sont entières.
       Dans le cas ou le coefficient directeur n'existe pas, renvoie None
    """
    ...
```
On souhaite donc *prévoir en avance* différents cas de fonctionnement de la fonction, et on aimerait vérifier que les calculs effectués par la fonction correspondent bien à ces cas.

Par exemple, nous aimerions que la fonction vérifie le test suivant :

```
>>> coefficient_directeur(2, 4, 3, 7)
3.0
```
## **Écrire des tests**

**Enoncé**

- 1. Ecrire 5 tests prenant en compte tous les cas possibles d'utilisation de la fonction, en supposant que les types fournis en argument soient bien des entiers.
- 2. Compléter la fonction coefficient\_directeur afin qu'elle remplisse le rôle qui lui est demandé.

**Solution**

A venir !

## **Tester avec le module doctest**

Pyhton étant *user friendly*, il permet au programmeur de tester automatiquement, grâce au module doctest .

Un module Python est un fichier (ou un ensemble de fichiers) qui comporte(nt) des objets et des fonctions qui peuvent être ajoutés aux fonctionnalité de base de Python. Il en existe un très grand nombre, tous étant spécialisés dans un domaine. On trouve par exemple :

- le module *math*, qui contient beaucoup de fonctions mathématiques ;
- le module *turtle*, qui permet de dessiner géométriquement ;
- le module *pygame*, qui est un module permettant de gérer les différents éléments d'un jeu vidéo ;
- le module *panda*, qui est utilisé pour faire du traitement de données ;
- le module *ask*, qui permet de créer une application web
- ...

Un module doit être chargé en mémoire une fois (de préférence au début du code), par l'intermédiaire de la commande :

import nom\_du\_module

**Mais non, ca ne se fait pas que comme ça !**

Le module *doctest*, lui, permet d'intégrer à la **docstring un ensemble de tests** qui sont vériés par l'appel de la fonction **testmod** du module *doctest*.

Par exemple, copiez-collez le code suivant dans un fichier :

```
import doctest # On charge en mémoire le module doctest
# Zone de déclaration des fonctions
def times2(n : object) -> object:
    """
    Fonction qui multiplie par 2, selon le type d'objet
\Rightarrow times2(4)
8
>>> times2(5.4)
10.8
>>> times2('a')
'aa'
"""
    return 2*n
# Zone du script global
doctest.testmod() # Lance les tests des fonctions déclarées
```
L'appel à la fonction doctest.testmod() déclenche les trois tests présents dans la doctsring, et vérifie que les résultats de la fonctions correspondent à ceux fournit dans la docstring.

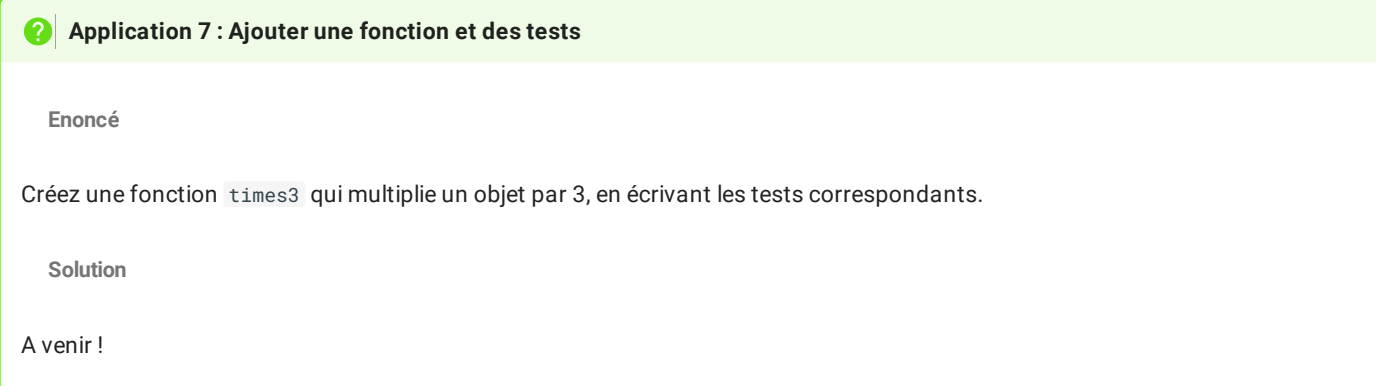

 $\overline{\phantom{0}}$ 

#### 17/05/2024 Fonctions, assertions et tests unitaires - ZoneNSI

Je me servirai de doctests ou bien d'assertions pour estimer la justesse de vos fonctions et de vos programmes. Une bonne idée **serait de TOUJOURS fournir un jeu d'exemple avant de se lancer dans la construction d'une fonction.**

## 4. Exercices

Dans tous les exercices suivants, on supposera que l'utilisateur trice de la fonction fournit des arguments du bon type

**Pour tester vos fonctions avec les jeux fournis, n'oubliez pas :**

- d'importer le module avec import doctest ;
- de lancer les tests avec doctest.testmod() ;

Vous pourrez créer un seul fichier contenant l'ensemble des fonctions ci-dessous.

1. Ecrire une fonction qui renvoie le maximum de deux nombres ìnt donnés :

```
def maxi(a : int, b : int) \rightarrow int :"""
    Fonction qui renvoie le maximum de deux nombres de type int.
>>> maxi(12,3)
12
>>> maxi(-5,9)
\mathsf{Q}>>> maxi(6,6)
6
    """
```
2. Écrire une fonction qui renvoie le minimum de deux nombres int donnés :

```
def min(a : int, b : int) -> int :"""
   Fonction qui renvoie le minimum de deux nombres
>>> mini(12,3)
3
>>> mini(-5,9)
-5
>>> mini(6,6)
6
    """
```
3. Écrire une fonction qui renvoie le maximum de trois nombres int donnés :

```
def maxi3(a : int, b : int, c : int) -> int :"""
    Fonction qui renvoie le maximum de trois nombres
>>> maxi3(5,12,3)
12
>>> maxi3(-5,-7,2)
\gamma>>> maxi3(6,6,6)
6
>>> maxi3(5,7,7)
7
    "" "" ""
```
4. Écrire une fonction qui renvoie le nombre intermédiaire dans trois nombres int donnés

```
def intermediaire(a : int, b : int, c : int) -> int :
    """
   Fonction qui renvoie le nombre intermédiaire deux nombres
>>> intermediaire(12,8,3)
8
>>> intermediaire(-5,9,0)
0
>>> intermediaire(7,7,7)
7
>>> intermediaire(7,4,7)
7
```
4

"""

```
17/05/2024 Fonctions, assertions et tests unitaires - ZoneNSI
```
5. Erire une fonction qui supprime tous les caractères qui ne sont pas des lettres ( majuscules ou minuscules, sans accents ) d'une chaine de caractères donnée.

```
def rienQueDesLettres(chaine) :
    """
>>> rienQueDesLettres(' toto ')
'toto'
>>> rienQueDesLettres('123Toto456')
'Toto'
>>> rienQueDesLettres("Et!C'est Toto ?")
'EtCestToto'
    """
```
>>> intermediaire(4,4,7)

6. Ecrire la fonction coefficient\_directeur qui vérifie les conditions ci-dessous

```
def coefficient_directeur(xA,yA,xB,yB) :
    """Fonction renvoyant le coefficient directeur de la droite (AB)
en connaissant les coordonnées des points A et B, ou None si c'est impossible
>>> coefficient_directeur(0,0,1,5)
5
>>> coefficient_directeur(0,0,2,10)
5
>>> coefficient_directeur(3,4,4,6)
2
>>> coefficient_directeur(3,4,4,6)
\mathfrak{2}>>> coefficient_directeur(3,4,4,4)
0
>>> coefficient_directeur(3,4,4,3)
-1
>>> coefficient_directeur(3,4,3,7)==None
True
>>> coefficient_directeur(3,4,3,4)==None
True
>>> coefficient_directeur(4,4,3,4)==None
False
    """
###VOTRE CODE ICI
```
- 7. Ecrire une fonction et le jeu de test correspondant, qui calcule l'ordonnée à l'origine d'une droite  $(AB)$ , en prenant en argument les coordonnées des points  $A$  et  $B$  comme la fonction précédente, et qui renvoie None si c'est impossible.
- 8. Ecrire une fonction et le jeu de test qui va avec, qui renvoie l'équation réduite de la droite  $(AB)$ , en prenant en argument les coordonnées des points  $A$  et  $B$  comme dans les fonctions précédentes.
- 9. Ecrire une fonction qui donne le discriminant d'un trinôme du second degré \$ax^2 +bx+c \$, en fournissant un jeu d'exemples complets.